**U.S. ARMY NETWORK ENTERPRISE TECHNOLOGY COMMAND** Command Message 2024-05 **U.S. ARMY** 

## **Commercial Access to Army 365**

The Army's remote capability and security have significantly matured since the release of Azure Virtual Desktop (AVD) and Hypori. During the initial deployment of Army 365 during the COVID-19 pandemic, I made a riskbased decision to allow access and downloads from webmail before the release of the AVD and Hypori capabilities. This was similar to what DISA had done previously with Defense Enterprise Email (DEE) and Outlook Web Access (OWA). To support continued operations, other resources were also made accessible directly from commercial internet, such as Teams, SharePoint Online, and OneDrive, but downloads have been blocked in those capabilities. As our adversaries continue to develop sophisticated attacks on our publicly exposed resources, we must shift from that approach to using the more secure alternatives offered by Azure Virtual Desktop (AVD), Hypori, or, in the future, Intune Mobile Access Management (MAM).

With the availability of these new capabilities, **NETCOM will start blocking access to all Army 365 services including Webmail, Teams, SharePoint Online, and OneDrive through commercial internet on 1 June 2024.** Army 365 users are encouraged to learn about and sign up for the secure alternatives of AVD or Hypori now. Understanding that there are unique mission circumstances, exceptions will be reviewed and granted on a very limited basis. Personnel that require commercial internet access to Army 365 applications will submit exception requests at [https://go.mil/flow3exception.](https://go.mil/flow3exception) Exception requests must be approved by the first O6/GS-15 or higher in the submitter's chain of command. I am the final approval authority for exceptions to the commercial access block.

Army Enterprise Azure Virtual Desktop (AVD) is a Windows 11 virtual machine that uses your Army 365 credentials for an optimized, complete single sign-on (SSO) experience. It is best experienced from a Windows or MacOS desktop computer using the Remote Desktop client downloaded from the web. The Remote Desktop client (MacOS/Windows) supports CAC login and S/MIME encryption. Signup for AVD is at: [https://aka.ms/goarmyavd.](https://aka.ms/goarmyavd)

Hypori is an Android Virtual Machine (VM) that uses MobileConnect and EAMS-A for authentication and is accessed from your mobile phone using the Hypori Halo and Mobile Connect applications. Installation of your credentials happens during the onboarding process and allows you to access Army 365 apps, NIPR websites, and use encryption. Signup for Hypori is at: [https://aka.ms/rcwpenrollment.](https://aka.ms/rcwpenrollment)

## **Respectfully,**

EUBANK.CHRISTO PHER.LEE.1103943 449 Digitally signed by EUBANK.CHRISTOPHER.LEE.1 103943449 Date: 2024.04.26 19:26:23 -04'00'

## **Christopher L. Eubank Major General, USA Commanding**

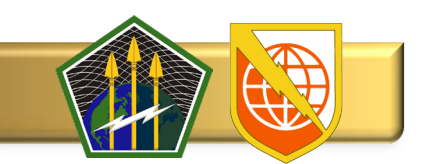